## ÕÂ'Ã'Â'Ã'Ã{Â'éէÇÃfÂ3ûÃ...×ÕÃ, Acer Aspire One

**News**  $\tilde{A}\tilde{S}\tilde{A}$   $\tilde{A}\tilde{S}\tilde{A}\tilde{S}\tilde{A}$   $\tilde{A}$   $\tilde{A}\tilde{A}$   $\tilde{A}$   $\tilde{A}$   $\tilde{A}$   $\tilde{A}$  is kiat ºÃ'Â<sup>1</sup>·Ã-Âià Õ×èÕ : 11/7/2008 10:01:37

## ÕªÃ'Â'Â'Ã{ªÃ©Ã•§Ã‡ÃfÃfªÃ »Ã...×ÕÃ. Acer Aspire One

ËÃ...ÑÃ~§Â¨Ã'¡Ã¤Â´Ã©Ã¡Â¡Ã∙¡Ã...èÃ∙§Ã∙Ǵâ©Ã∙˺îÃ'µÃ'ÊÇÃ,æ ¢Ã•§ÂºÃ©Ã•§Ã‡Ã*f* Ã*f* ª Acer Aspire One ä» Ã¡Ã...éÇ ¤ÃfÃ'ǰÕé¡Ã§Â¶Ã—§Â¤ÃfÃ'Ƕմà ¤Ãf×èէà ¤ÃfÃ'¢Ã•§Ã ¸Ã•ÕÃ •Âi ãÃ{éà Ã{Ã\$Â1ÂuÑÇà »Ã...Ã"Ã'æ à »Ã...×ÕÃ.æ ¶Ã©Ã'à »Ã§ÂªÂ¤ÂªÂ¡Ã§Ã ÃƒÃ•Ã'¡Ã‡Ã¨Ã'â´ÂªÂ∙êúªÃ'¨Ã'Á áµÃ¨ÂºÃ©Ã∙§Ã‡Ã*f* Ã*f*ªÂ⋅Ã∙èÇèÃ'à »Ã§Âª Netbook ÃÃ...Ã,µÃ©Ã•ÂŞÃŠÃ"ÃfǨ¡Ã'ºĀ£Ã‹Ã©Â¶Ã–§Ã¡Â¡Ã¨Âº

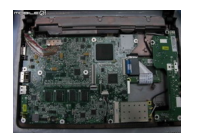

à ÃfÔÓÕ"Ã'Âi¶Ã•´Ãi»Ã©ÂªÂ¤Ã•Ã.ìºÃ•Ãfì´Ã•ú•ÂiÂiÔÕª (¶Ã•´Ã•Õ¡Â∙¡Â∙Óé§Ã¡Â¼Â§ÂªÃ•¤ÃƒÃ'º äÕÃ"ãªÃ"áªÃ"ÕÂ.ÕÃ...Õ»Ã~Ã"Õ) <del>à ÇÃ</del>...Ã'ÃiÂiդÕÕÃ-Ã-ºÃ•Ã*f*ì´ÃŠÃ¨Ã‡Â'ãÃ'Â-Ã'®Ã•ÕÕÊÃ...ÑÂiÕÃ.Ùè 2-3 ·Ã•è ËÃ'ãËéà ¨Ã•Â¨Ã•Â¶Ã•Â´Â§Ã¨Ã'ÂÕÃ'¡

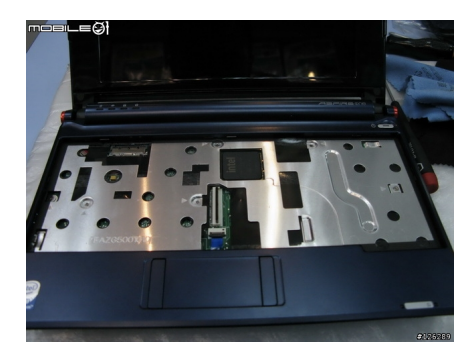

¾Ã•à ÕÃ'á»Ã©ÂªÂ¤Ã•Ã.ìºÃ•Ãì´Ã•Õ¡ ¡Ã§Â¨Ã∙à ¨Ã∙Â∙Â∙è§ÃŠÃ∙à ´Ã"´Ã∙Ã∼ôÂ^Õä»Â´Ã©Ã‡Ã.ºÃ§Ã•ÂuËÃ...Ã'Ã.ÂuÑÇ ¡Ã§Â¢Ã'°Ã∙Â∙¡Â∙Ã∙Ã…Ã∙µÃ'ÇÃ∙Ã.èÃ'§Ã£Â¨Ã Ã.ç°

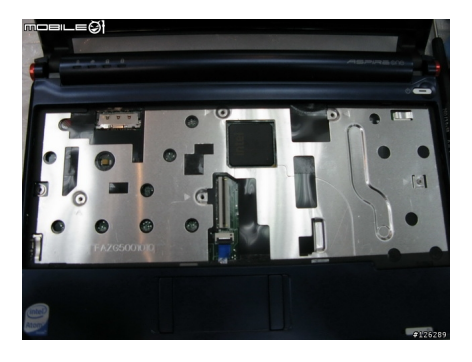

à ÕÃ'Â'§Ã•µÃ•աËÕ´ ¡Ã§ÂŞÃ'´Â¦ áÂŞÃ•Ã¦ ¡ÃƒÃ•ºÂ·Ã•Ã...ÕÂ'éÕÃ, ¡Ã§Â¨Ã∙à ¨Ã∙ªÃ©Ã∙§Ã‡Ã*f*ÃfªÃ*f*èÃ'§Ã »Ã...×ÕÃ.à »Ã...èÃ' Â<sup>1</sup>ÕÃ"ÕÑÂ1à ËçÂ1¶Ã–§Ã¤ÃŠÃ©Â¶Ã–ç¾Ã~§Ã Ã...ÂÂ1Õ

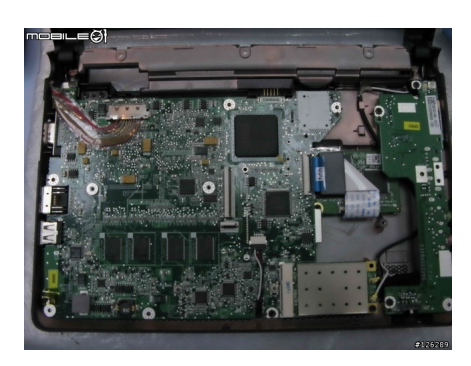

äÕèãªÃ¨Ã¤ÃŠÃ©Â¾Ã~ÂŞÃ‹ÃƒÃ•Â¡ áµÃ¨Ã »ÃŞÂªÃ ժºÃ•Ãì Â¢Ã•ÂŞÂªÃ©Ã•ÂŞÃ‡ÃƒÃƒÂªÂµÃ¨Ã'ÂŞÃ‹Ã'¡  $\hat{A}^{\prime}\tilde{A}^{\dagger}{}^{\sf M}\tilde{A}_i\tilde{A}\dots\tilde{A}\tilde{\bigodot}\tilde{A}\ddagger\tilde{A}_i\hat{A}_j\tilde{A}\dots\hat{A}_i\tilde{A}_\mu\tilde{A}'\tilde{A}\cdot\tilde{A}'\hat{A}_i\tilde{A}_i$ à Â<sup>1</sup>×èէ¨Ã'¡Ã ÕÂ<sup>1</sup>ºÃ•Ã*f*ì´Â¢Ã•§ÂºÂ§Â<sup>1</sup>éէÇÃ*f*ÃŦÃ?¶Ã™Â¡Ã¡Ã.¡Ã »Ã§Âº  $2$   $\tilde{A}$  $\tilde{S}$  $\tilde{A}$  $\tilde{A}$  $\tilde{A}$  $\tilde{A}$  $\tilde{A}$  $\tilde{A}$  $\tilde{A}$ áµÃ¨Â¡Ã§Ã•Õ»ÃfÕâªÂ^ìµÃf§Â·Ã•èÊÃ'ÕÃ'Ãf¶ÃfպÒÂÕÃ'¡Ã'¡Ã'ÂîÄ ©Â´Ã•¡Ã‡Ã¨Ã'

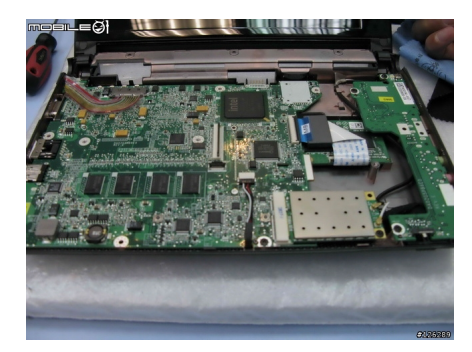

ºÂ1à ÕÂ1ºÃ•Ãfì´Â¨Ã•ÕÕ DDR-II RAM ÕÃ'ãËéáÃ...éÇ 512 MB

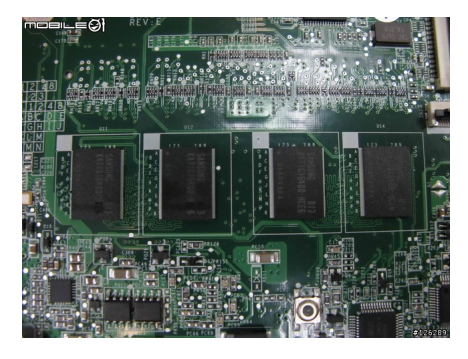

## Êà AtÂ<sup>1</sup> SSD ´Ã™Ã ËÕ×ÕªÂ<sup>^</sup>Õà »Ã§Âª Card à ÊÕÃ.ºÂ¡Ã'ºÃ պºÃ•ÆÃ¬Â´Ã•Õ¡Â∙•Â ËÃ'¡Ã »Ã§Â'ÃÃ~Ã"Â'Â‧ÕÃ"à »Ã§Â'ÃŽÃ'Ãì´Â´Ã"ʡì¡Ã§Â'Ã"Ã'Ã'Â"Õà ¾Ã•Ã,Â §Ã¡Â¤Ã¨Â¶Ã•´SSD ÕաáÅéÇà ÊպÎÃ'Ãì´Â´Ã"ʡìà ¢Ã©Ã'ä»Ã¡Â∙ª

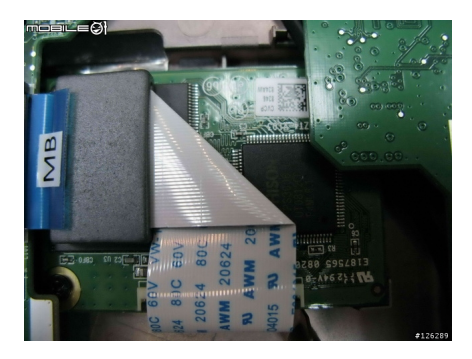

SSD à » ÃŞÂ<sup>1</sup>¢Ã•ÂŞ Phison à ËÕÖÕÂ<sup>1</sup>¡Ã'ºÂ·Ã•Ã" Eee PC 900 ãªÃ© ¤Ã‡Ã'Õà Ã*f* çǡÒÃ*f* âպºÂ¶Ã¨Ã'ÃŢéÕÕðĀ™Ã...¨Ã•»Ã*f* ̼͜Ã'ª 25-30 MB/S ªÃ©Ã'¡Ã‡Ã A'SSD Ãfà A A'áá¡Â¡Â¢Ã AS Eee 701 ·Ã•ÓÕդÇÃ'Õà ÃfçÇ»ÃfÕÕÃ'ª 35 MB/S

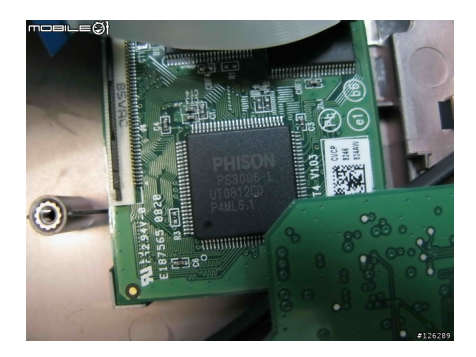

WiFi 802.11 b/g ¢Ã•§ Atheros ÕաµÃ'Õà ¤Ã,

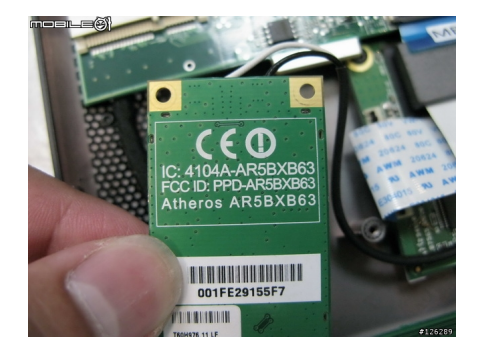

¾Ã...ԡÕÃ'´Ã~Õա´Ã⊘èÃ'ºÂºÃ•§Ã պºÃ•Ãfì´ÂºÃ®Ã'§Â´Ã•¡Ã‡Ã¨Ã'

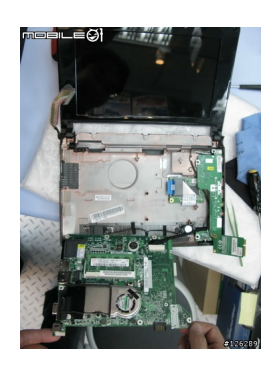

¾Ã...Ã"¡Ã¡Ã...éÇ¡ÃŞÃ Ã‹ÃŞÂºÂ¾Ãʿ´Â...ÕËÕÂâÂÆÀç¨ÂŞÂ¢ÂºÂºÃ´Â£Ã‹Â-èªÃ¨Ã‡ Ã,ÃfÕºÃ'Ã,¤Ã‡Ã'ÕÃféÕºÃĒĀ'Ã,ãºÃ ¤Ãf×èէÕա¢Ã©Ã'§ÂºÃ•¡ áÃ...շÕèºÃ¨Ã'ÊĀºÃ£Â¨Â¡Ã§Â¤Ã—Ã• slot ÊÓËÃfúà ºÃ Â¾Ã"èÕ DDR-II RAM úÃ'¡Ã ¾Ã"Ã"îîûîî¡ 1 GB ÃfÇաѺ·Ã•èÕÃ;ÙèºÂºÂ^à պºÃ•Ãfì´Â¡Ã§Ã »Ã§Âº 1.5 GB Â-Ó§Ã'Â'ÂAà ´Ã©Ã...×èÂ'à ªÃ•Ã.ÇÃ...èÕ

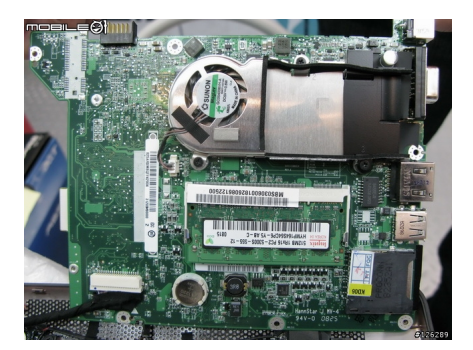

Â<sup>1</sup>Õè¤ÃfѺ ¾Ã'´Ã...վÃéÕշèÕÃպÒÂպÒ'ÕÃ'¡Ã'ÈÊÙèÀÃ'ªÃ•¡

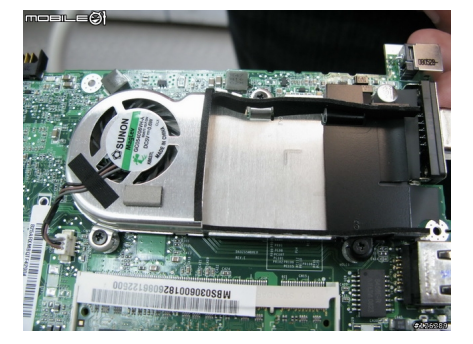

## ÃiÃ...ÕÂiçà ËÕ×ժà ժºÃ•êÃŕì´Â·ÃªÃ"ñæ ä»Â·Ã•è¨Â•ÂuéէÕÕÕÃiºÂuà ÂuÕÃfÕèÂiéպà Ã...çÂiæ ÊÓËÃѺ¨Ã¨Ã'ÂÂ?∡Ã...ÑÂŞÂŞÃ'ºÃ Â?∡×èÕà ¡ÃŞÂºÂ¢Ã©Ã•Ã•Ã™Ã...¢Ã•ÂŞ BIOS äÇéáÃ∙é¨Ã∙¶Ã∙´Ã¡ÂºÂµÃ µÃ∙ÃÃ∙èÃ⟨è,,,Ñ¡Ã∙Ã∙¡Â¡ÂÂQµÃ'Ã∙

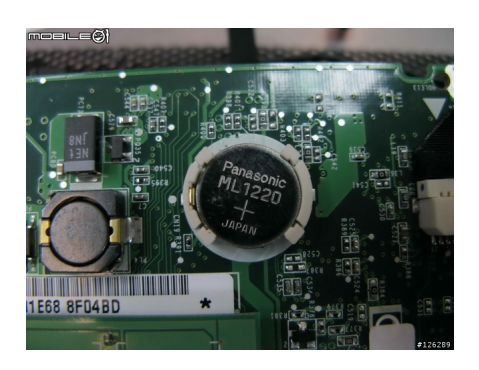

ÊÃ'Ãf¾Ã'´Â¾Ã•Ãfì´ÂuèÃ'§Ã¦ à ÃfÕÃ.§ÃfÃ'Ã.¡ÅºÂ ÂuéէºÃ•¡Ã‡Ã¨Ã' Acer ãªÃ©Â¾Ã—éªÂ·Ã∙Ã\*¢Ã◆Â\$à ժºÃ•Ãfì´Ã¤Â´Ã©Â¤Ã~éÕ¨ÃfÔÂ\$æ ´Ã™Ã¡ÂµÃ¨Ã…ÕÕÃ~»Â¡ÃƒÂªÃ¬Â¤Ã¨Ã•ªÂ¢Ã©Ã'§Ã ºÃ•Ã.´Ã ÊÕÃ.´ à Ã...Ã.·Ã"ãËéÊÃ'ÕÃ'Ãf¶Ã•Õ card reader ä´Ã©Â·Ã'é§ÃŠÃ•§Â¢Ã©Ã'§ á¶Ã•Ã.ÑÂŞÃ Ã‹Ã...×վ×éºÂ·Ã•èÊÓËÃfú¡Ã'Â?ÃfãÊèÃŽÃ'Ãfì´Â´Ã"Ã ŠÂ¡Ã¬Ã¤Â´Ã©Ã•Õ¡ (ÊÓËÃfÃʿºÃfÃ~Ã"ªÂ·Ã•Ã"à ŻçªÃŽÃ'Ãfì´Â´Ã"ʡì)

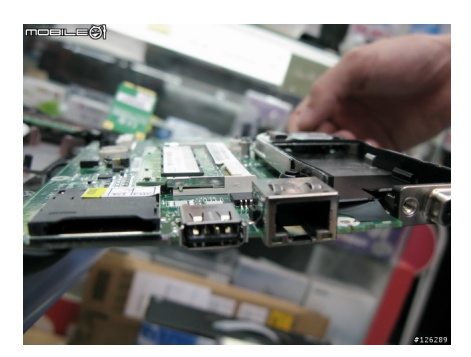

**µÃ•ºÂ@ѺºÃX-µÃ•աÕÂ`Â;Ã\$¡Ã•§ÃfÇÕ¡Ã'ºÂ¤Ã‡Ã©Â´Ã•æ** à ¾ÃƒÃŸÃ•Â¨Ã"Â1ÇÂ1Â1çÕÂuÕÑÂ1ÕÔãªÃ¨Â1éÕÃ.à Ã...Ã. ¨Ã"äÇé´Ã©Ã‡Ã,ÇèÃ'¢Ã'ªÃ•աÕÃ'¨Ã'¡Ã¤Ã‹Âª äÕè§Ã'é°ÂµÃ•°Â»ÃƒÃ•¡Ã•ºÂ¡Ã...Ѻ ÕÃ'¨ÂºÃ¨Â°Ã¨Â{ÙÃ' ½ÃƒÃ'è§ (¨Ã•°) ·Ã"à ¡Ã"ªÂ¡Ã§Ã¤Â´Ã©

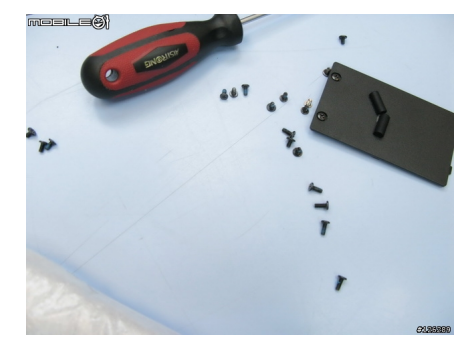

¨Ã'¡Â∙Ã∙èä´Ã©Ã ËçºÂ¡Ã'ÂPä»Ã¡Ã...éÇ ËÃ'¡Â¼Ã™Ã©Ã£ÂªÃ©ÂµÃ©Ã∙§Â¡Ã'èÃ∙à ¾Ã"èÃ∙ DDR-II RAM ¨Ã•µÃ©Ã•ÂŞÂºÃ"à ¢Ã©Ã'Ã^ÙºÃ,ìà ¾Ã—Ã¨Ã•Â¨Ã'´Â¡Ã'ÃãËéʶÃ'ºÃ ´Ã• ÄÄ<sup>±</sup> à ¾ÃƒÃ'ÕäÕÔÕÕժÔէà »Ã"´ÃŠÃ"ËÃÃʿºÂ¡Ã'Ã₫à ¾Ã"Ã"Õä´Ã©Ã Õ§ µÃ©Ã•§Â¶Ã•´Ã ժºÃ•Ãì´Ã•աաúúºÂªÃ•éà Ã...Ã, áÕé¡Ã'öմ¨Ã•Â∙Â∙Óä´Ã©Ã¤Ã•èÂÃ'¡Ã Âçª áµÃ¨Â¨Ã•Â∙ÓãËé¼Ã"´Ã §Ã—èÕÂ1ä¢Â»ÃƒÃ•¡Ã'Â1 »ÃfաѰÂ@Ã'´Â‧Ѱ•Â^Ā• à µÃ—Ã•Â°Ã¤Ã‡Ã©Â¡Ã¨Ã•Â°Ã¡Ã¡Ã...éǰÕ¤ÃfѺ

ÕéÃ'§Ã•Ã"§ : mobile01.com

áÊ´ÂŞÂ¤Ã‡Ã'Ã∙¤Ã"´Ã ËÃŞÂ1ä´Ã©Â∙Ã∙Ã" http://www.trendypda.com/modules/newbb/viewtopic.php?topic\_id=5866